## SAP ABAP table SECURITY\_INVESTMENT {Investment certificate parameters}

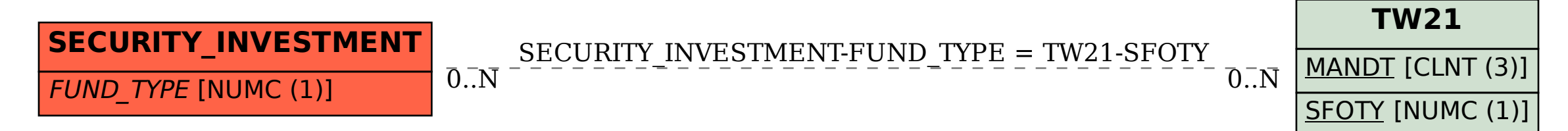